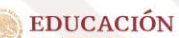

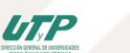

**CHIAPAS** 

# **SECRETARIA ACADÉMICA DIRECCIÓN DE SERVICIOS ACADEMICOS**

Febrero de 2024

**HIAPAS** 

## **Procedimiento de Registro y trámite de ficha en línea Universidad Politécnica de Chiapas**

Gracias por elegirnos como tu primera opción de estudios. A continuación, se detallan los pasos que debes seguir para realizar tu trámite de ficha de manera exitosa. Es importante que leas atentamente este documento.

Ingresa a [https://platinum.upchiapas.edu.mx/siu/ficha/nuevo\\_aspirante](https://platinum.upchiapas.edu.mx/siu/ficha/nuevo_aspirante)

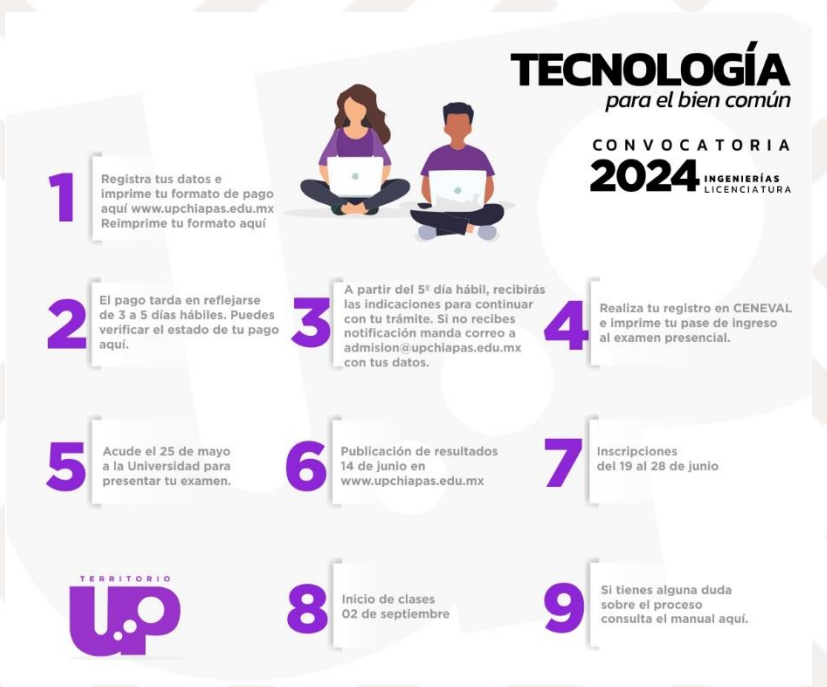

## Da clic en el paso 1

Llena todos los campos de información que se te indican en <https://www.upchiapas.edu.mx/Registro>

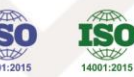

"2024, año de Felipe Carrillo Puerto, Benemérito del Proletariado, Revolucionario u Defensor del Mauab Newton Montrease December 2012<br>Carretera Tuxtla Gutiérrez - Portlilo Zaragoza KM21+500<br>Colonia Las Brisas C.P.29150, Suchiapa, Chiapas, México. Tel. (961) 6171460<br>WWW. u p chiapa s.e du.m x

UTP

**HIAPAS** 

**CHIAPAS** 

Es importante que selecciones una primera y segunda opción de estudios, es decir, dos programas académicos. Recuerda leer nuestra política de selección de estudiantes en la construction de la construction de la construction de la construction de la construction de l

https://www.upchiapas.edu.mx/aspirantes#Politica de Seleccion.

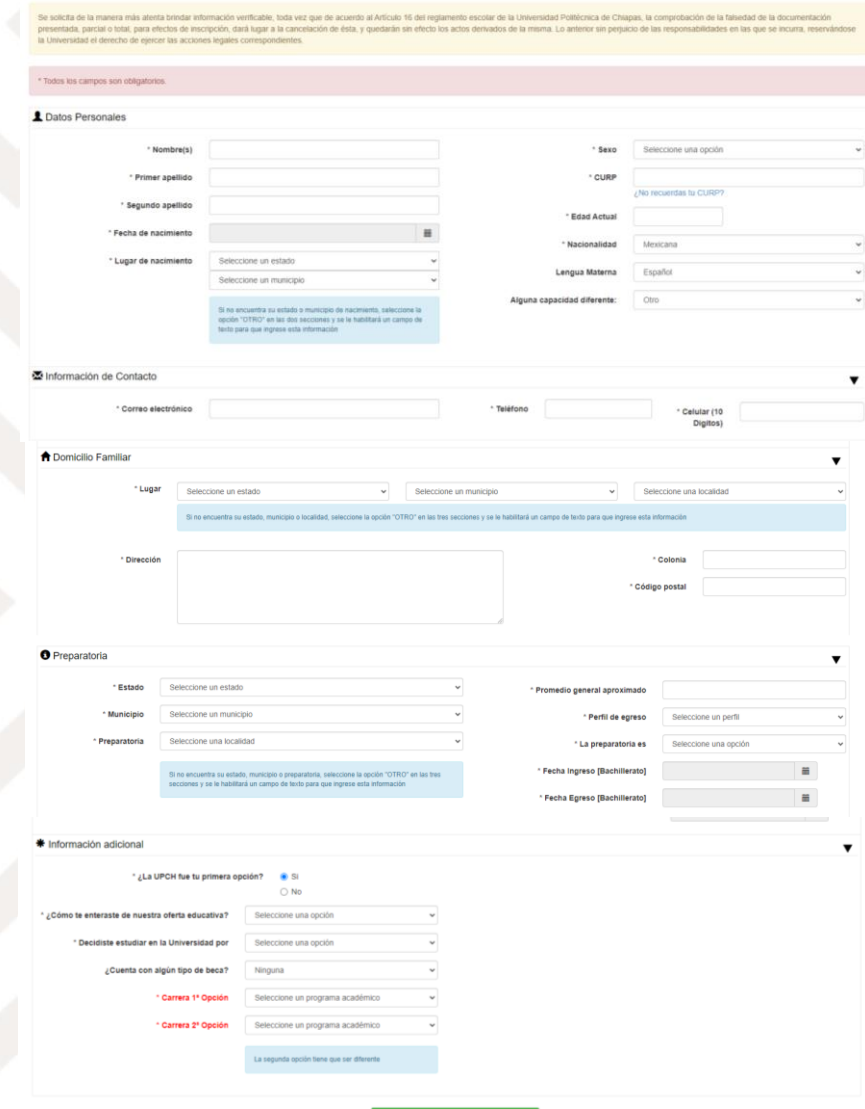

Al concluir el llenado del formulario, da clic en guardar y continuar, y de inmediato se genera un número de ficha.

Universidad Politécnica<br>de Chiapas

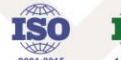

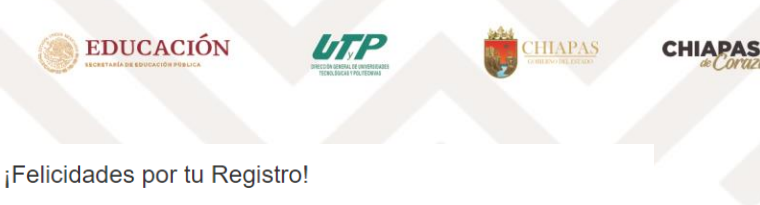

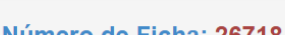

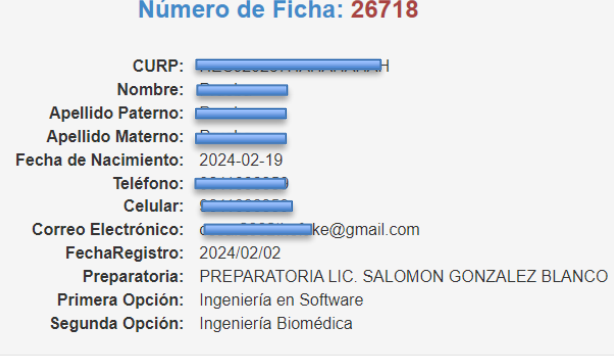

Posteriormente, tienes que generar tu formato de referencia de pago de la ficha; para ello, elige cual te conviene, descarga y acude a realizar el pago correspondiente.

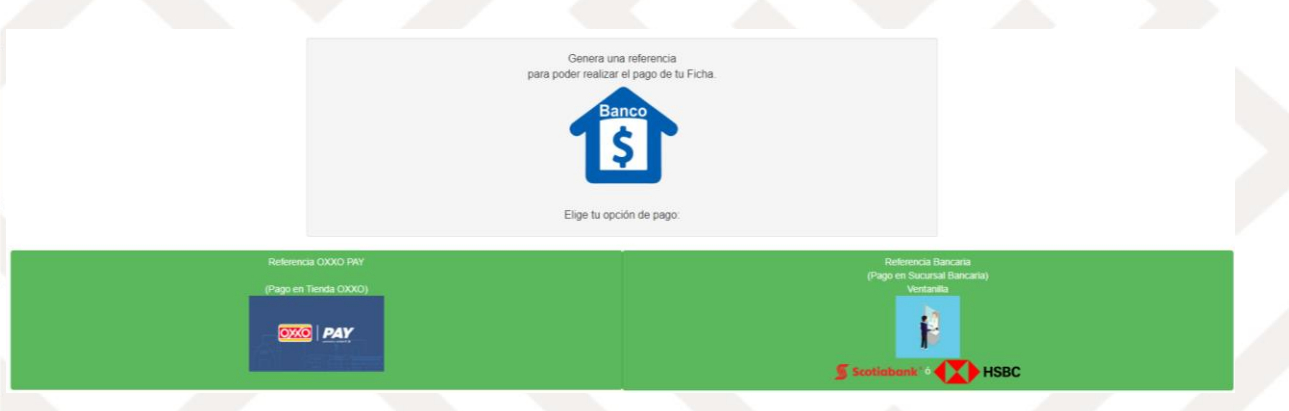

El formato de pago tiene un periodo de vigencia. En caso de haber vencido la fecha de pago de formato o lo extraviaste, ingresa de nuevo y da clic en reimprime tu formato (paso 1). https://www.upchiapas.edu.mx/Genera\_Pago Escribe tu CURP sin espacios y da clic en buscar ficha

- Register at Process de Fithe Name Ing-

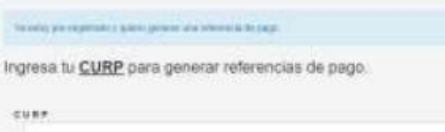

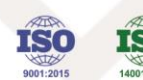

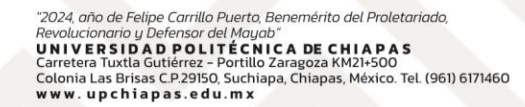

**EDUCACIÓN** 

UTP

**HIAPAS** 

**CHIAPAS** 

Con tu CURP puedes verificar el estado de tu pago en el siguiente link https://www.upchiapas.edu.mx/Consulta\_Ficha

• El pago tarda en reflejarse hasta 5 días hábiles.

Ingresa tu CURP para consultar el pago de tu Ficha en el sistema

- Una vez realizado el pago, espera indicaciones en los próximos 5 días hábiles.
- Al correo registrado, se te mandará la información del examen presencial, la guía de estudios, e indicaciones para concluir el registro y obtener el pase impreso de ingreso al examen Ceneval.

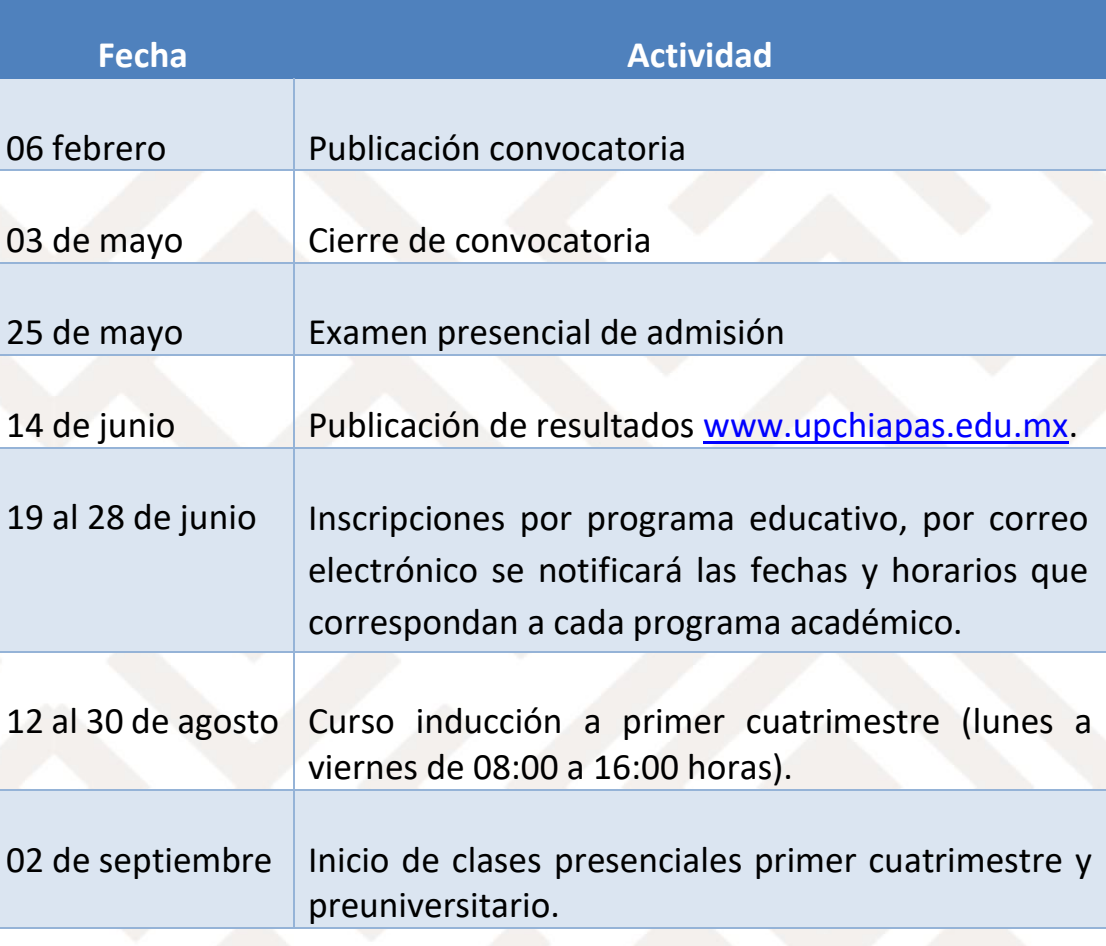

Universidad Politécnica<br>de Chiapas

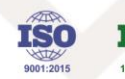

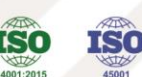

"2024, año de Felipe Carrillo Puerto, Benemérito del Proletariado, Revolucionario u Defensor del Maual Newton Montrease December 2012<br>Carretera Tuxtla Gutiérrez - Portlilo Zaragoza KM21+500<br>Colonia Las Brisas C.P.29150, Suchiapa, Chiapas, México. Tel. (961) 6171460<br>WWW. u p chiapa s.e du.m x

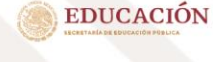

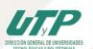

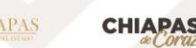

## **Consideraciones:**

- 1. Modalidad de examen e inscripciones: presencial.
- 2. Si no recibes notificación posterior a los 5 días hábiles de haber realizado el pago, manda correo a admision@upchiapas.edu.mx con tus datos, nombre, carrera elegida, número de ficha. (se sugiere revisar la bandeja de entrada, así como correo no deseados o spam).
- 3. Al descargar tu referencia formato de pago tienes 5 días para efectuarlo. En caso de que no puedas concretarlo y la fecha expire, reimprime de nuevo ingresando tu CURP en el siguiente enlace [https://www.upchiapas.edu.mx/Genera\\_Pago](https://www.upchiapas.edu.mx/Genera_Pago)
- 4. Para dudas y aclaraciones con respecto al trámite de ficha manda correo a [admision@upchiapas.edu.mx](mailto:admision@upchiapas.edu.mx) No olvides poner tu nombre, carrera, número de ficha y explicar cuál es tu situación y que apoyo requieres.

## **La política institucional**

Para la selección de estudiantes de la Universidad Politécnica de Chiapas es dar cabida al mayor número de alumnos con base en la capacidad del programa académico y de la Institución (infraestructura, docentes, presupuesto, entre otras). Para ello, desde el registro de los aspirantes, se les solicita indicar dos programas académicos de su preferencia de tal forma que el aspirante, sin distinción de origen, género, religión, orientación sexual, condición socioeconómica o necesidades educativas especiales, cuente con las siguientes opciones de ingreso de acuerdo al puntaje obtenido en el examen de admisión EXANI II CENEVAL que son: ingreso a primer cuatrimestre de su primera opción; ingreso a curso preuniversitario de su primera opción; ingreso a primer cuatrimestre de su segunda opción; ingreso a curso preuniversitario de su segunda opción.

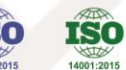

"2024, año de Felipe Carrillo Puerto, Benemérito del Proletariado, Revolucionario u Defensor del Maual **UNIVERSIDAD POLITÉCNICA DE CHIAPAS<br>Carretera Tuxtla Gutiérrez - Portillo Zaragoza KM21+500** Carretera Tuxtla Gutiérrez – Portillo Zaragoza KM21+500<br>Colonia Las Brisas C.P.29150, Suchiapa, Chiapas, México. Tel. (961) 6171460<br>**w w w . u p c h i a p a s . e d u . m x** 

#### **EDUCACIÓN**

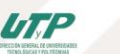

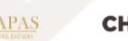

#### **CHIAPAS**

## **Perfil de Ingreso**

Para ingenierías el aspirante deberá tener las habilidades en las áreas de pensamiento matemático y analítico, estructura de la lengua y comprensión lectora; así también contar con las competencias básicas de matemáticas, física, inglés y lenguaje escrito.

Para ingreso a licenciatura, el aspirante deberá tener las habilidades en las áreas de Economía-Administración, Estadística, inglés, pensamiento crítico, estructura de la lengua y comprensión lectora.

## **Requisitos de inscripción**

Para ingresar a los estudios superiores a nivel licenciatura se requiere:

- Haber aprobado en su totalidad el plan de estudios del nivel medio superior;
- Ser aceptado mediante la evaluación de selección que al efecto tenga establecida la Universidad,
- Presentar certificado original de estudios de educación media superior. (En caso de no contar con el certificado, deberá presentar Constancia de terminación de estudios o carta que acredite los estudios de bachillerato, en lo que obtiene el certificado).
- Solicitud de inscripción con fotografía tamaño infantil y Formato Carta de Consentimiento, firmado por el tutor y aspirante.
- Acta de nacimiento.
- Certificado médico actualizado que indique grupo sanguíneo, emitido por una institución pública (Cruz Roja, IMSS, SSA, ISSTE, ISSTECH).
- CURP (formato actual con código QR)
- Copia identificación.

Universidad Politécnica<br>de Chiapas

• Cubrir las cuotas establecidas por la Universidad.

## **ATENTAMENTE** *"TECNOLOGÍA PARA EL BIEN COMÚN"*

### **DIRECCIÓN DE SERVICIOS ACADÉMICOS**

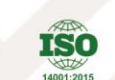

"2024, año de Felipe Carrillo Puerto, Benemérito del Proletariado, **UNIVERSIDAD POLITÉCNICA DE CHIAPAS<br>Carretera Tuxtla Gutiérrez - Portillo Zaragoza KM21+500** Carretera Tuxtla Gutiérrez – Portillo Zaragoza KM21+500<br>Colonia Las Brisas C.P.29150, Suchiapa, Chiapas, México. Tel. (961) 6171460<br>**w w w . u p c h i a p a s . e d u . m x**